**Vous souhaitez effectuer votre** demande d'inscription en doctorat, ou êtes un personnel hors enseignement supérieur français ?

Autre authentification

puis sur

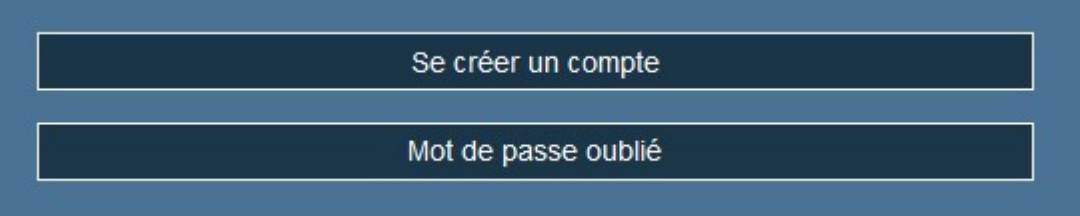

et enfin

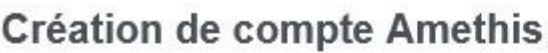

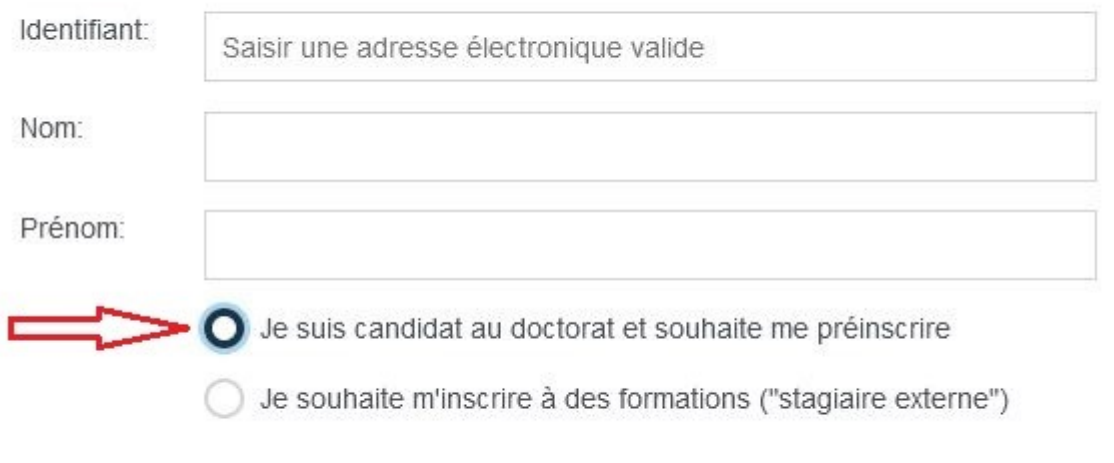

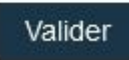

 $\times$